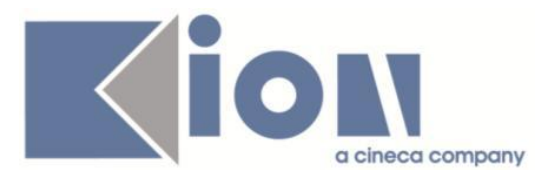

# **Note Di Rilascio ESSE3**  *Versione 13.11.00*

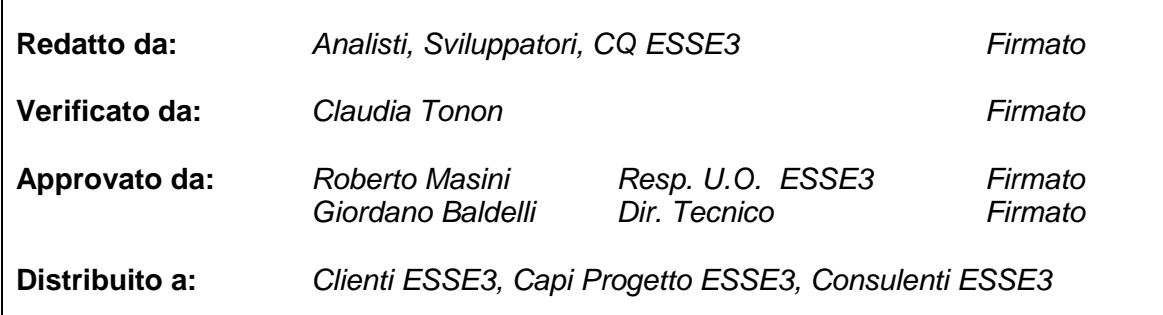

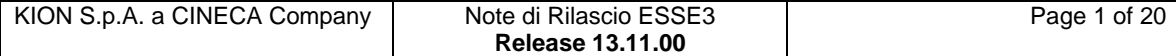

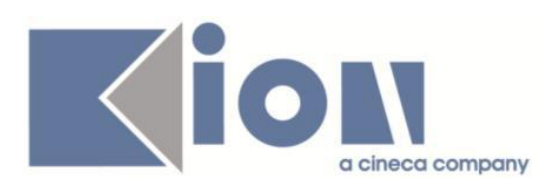

## **INDICE**

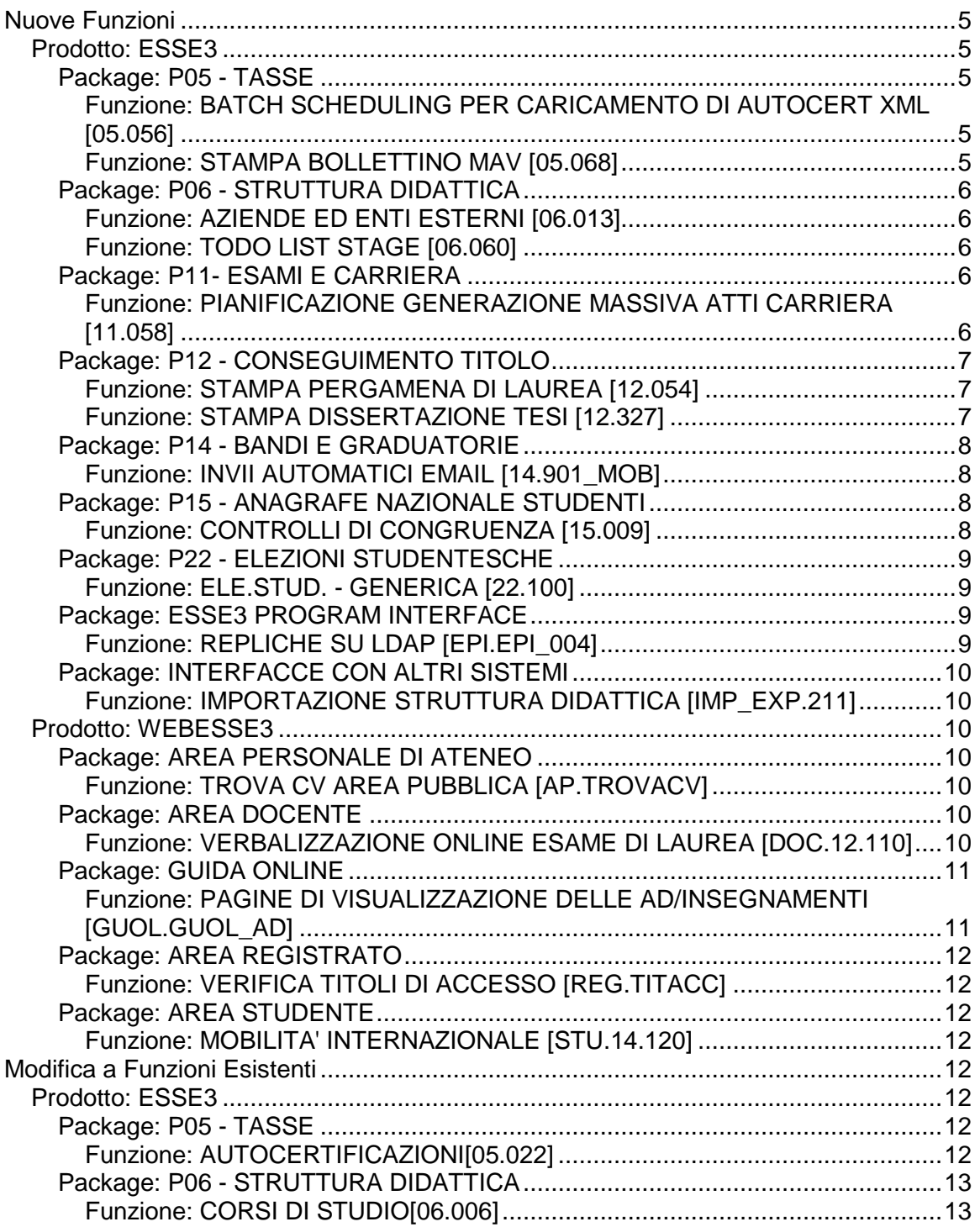

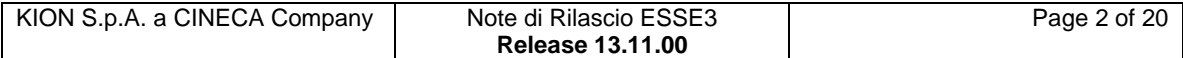

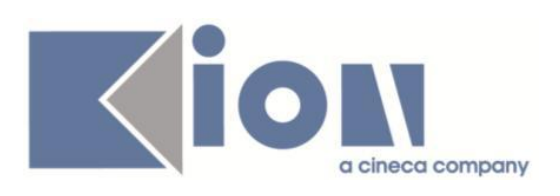

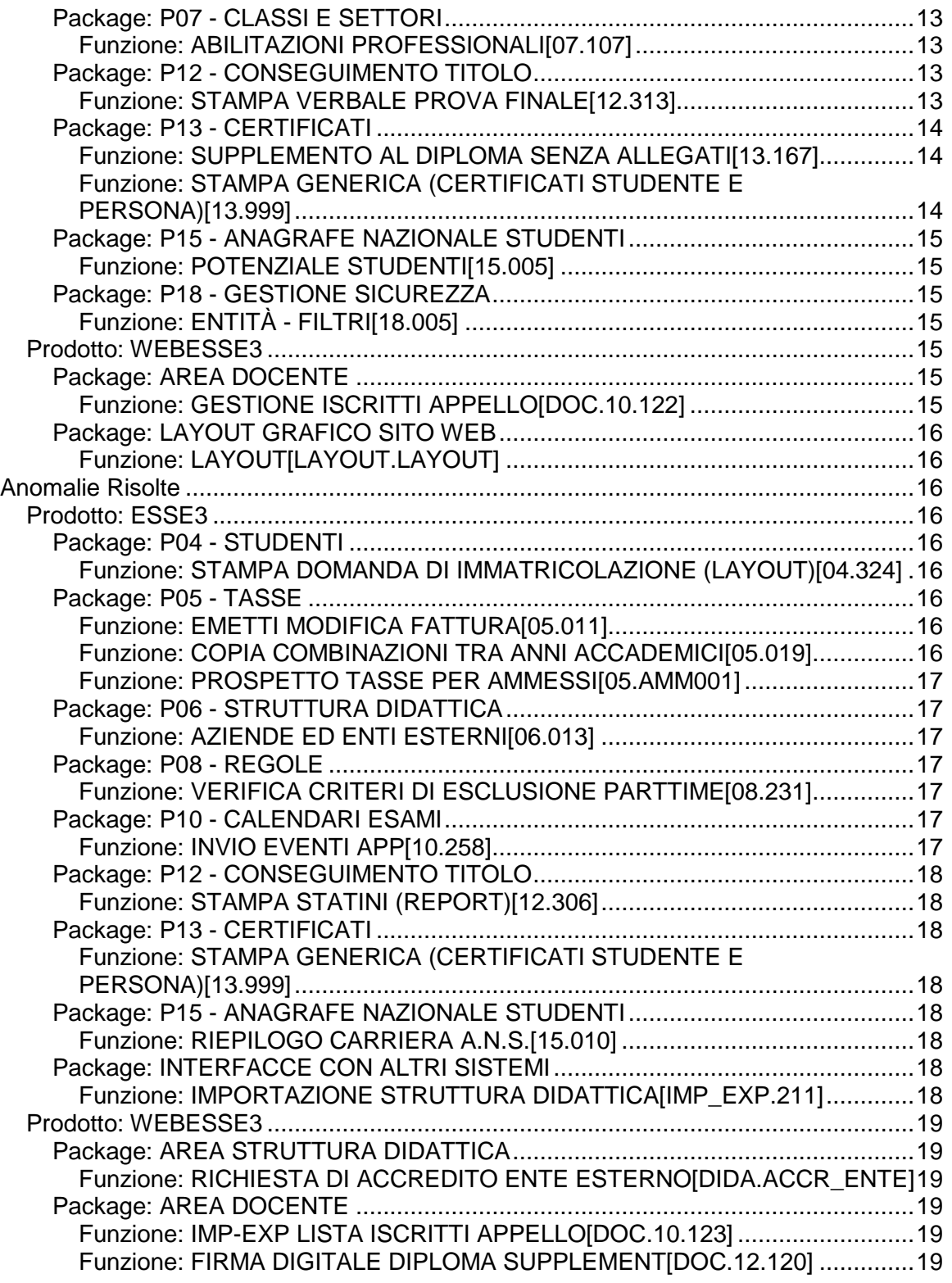

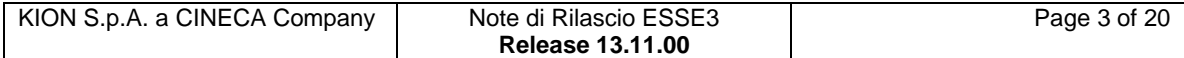

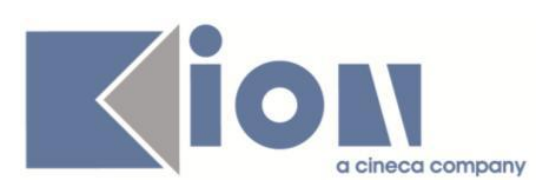

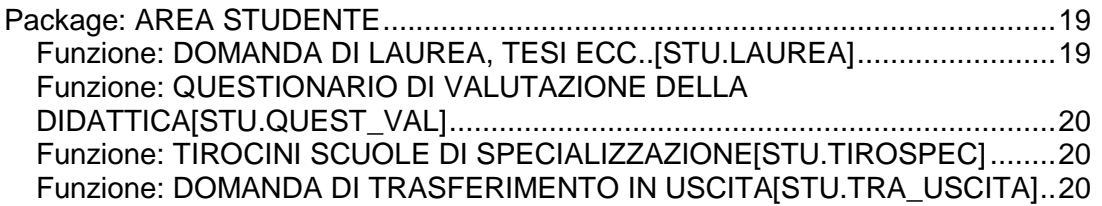

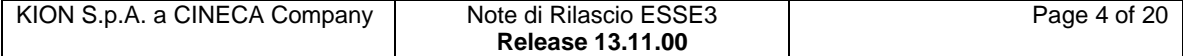

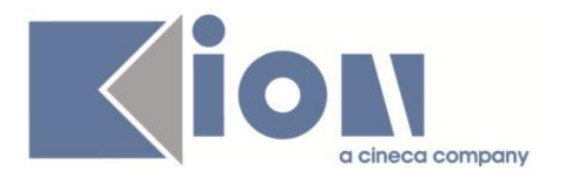

# **Nuove Funzioni**

*Prodotto: ESSE3*

## **Package: P05 - TASSE**

### *Funzione: BATCH SCHEDULING PER CARICAMENTO DI AUTOCERT XML [05.056]*

### *[ID GS:116284]*

Adeguata la procedura che recupera le DSU degli studenti da INPS alle specifiche v. 1.1.8 emesse dall'ente stesso.

E' stato aggiunto, sulla tabella di appoggio P05\_ISEEU\_DICH, l'attributo TIPOLOGIA\_ISEE.

L'attributo indica se i dati reddituali scaricati per ciascuna DSU sono relativi a:

R) un ISEE Ristretto, se è presente una sezione "Ridotto" per cui il CodiceFiscaleBeneficiario coincide con quello della persona per cui si richiede la DSU all'INPS (tendenzialmente si tratta di dottorati che hanno presentato tale richiesta)

U) un ISEE Universitario, se è presente una sezione "ISEEUni/StudenteUniversitario" per cui il CodiceFiscale coincide con quello della persona per cui si richiede la DSU all'INPS

O) un ISEE Ordinario, se non sono presenti sezioni "Ridotto" o "ISEEUni" per il soggetto per cui si richiede la DSU all'INPS.

Inoltre, se la DSU presenta una difformità (sezione "OmissioneDifformita") viene anche alzato ad 1 l'attributo DIFFORMITA\_FLG. Se la tipologia di difformità (TipoOmissioneDifformita) è "PatrimoniMobiliari" per ogni "Rapporto" presente nell'elenco, viene creato un record nella nuova tabella P05\_ISEEU\_DIFFORMITA con la colonna DES\_DIFFORMITA che contiene tutti gli elementi indicati, label e valore, concatenati fra loro e separati da uno spazio.

### *Funzione: STAMPA BOLLETTINO MAV [05.068]*

### *[ID GS:116295] - Richiesta Seconda Università degli Studi di NAPOLI [REQ. N. 20620]*

Personalizzazione per l'Ateneo: aggiornato il layout del bollettino MAv con il nuovo logo di Ateneo.

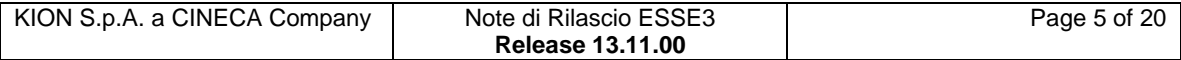

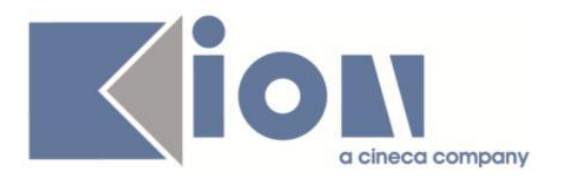

## **Package: P06 - STRUTTURA DIDATTICA**

### *Funzione: AZIENDE ED ENTI ESTERNI [06.013]*

### *[ID GS:113995] - Richiesta Università Commerciale "Luigi Bocconi" MILANO [REQ. N. 19747]*

Aggiunto nel tab "Contatti" un nuovo attributo "nota interna" per ogni singolo contatto.

La visibilità e la gestione del dato è solo dalla maschera "Aziende ed enti esterni".

### *Funzione: TODO LIST STAGE [06.060]*

### *[ID GS:116376] - Richiesta Università degli Studi di VERONA [REQ. N. 20818]*

Variata la logica di recupero della todolist degli "Stage conclusi" (DOM\_FIN) personalizzato per l'Ateneo in questo modo:

- STATO = AVV (Avviato) oppure CHI (chiuso)
- Valutazione finale da parte dello studente compilata
- Valutazione finale da parte del tutor compilata
- Presenza di un allegato
- Presenza di un atto di carriera non annullato, in stato B

- Stage concluso, quindi tutti i periodi di stage conclusi in data antecedente rispetto alla data odierna".

## **Package: P11- ESAMI E CARRIERA**

### *Funzione: PIANIFICAZIONE GENERAZIONE MASSIVA ATTI CARRIERA [11.058]*

### *[ID GS:115463]*

E' stata aggiunta la funzionalità di generazione massiva degli atti di carriera tramite import da file esterno. La funzionalità si abilita nella maschera di Pianificazione generazione massiva atti degli atti di carriera se per tipologia di atto è previsto l'import da file ed è abilitata per l'utente collegato l'operazione di caricamento da file (operazione IMP\_FILE\_ANAG\_EVECAR).

La funzione e' attivabile cliccando sull'apposita nuova icona che viene visualizzata in corrispondenza della tipologia di atto se le configurazioni lo prevedono (abilitazione per tipologia e diritti sull'operazione).

Dalla finestra di dialogo che si apre e' possibile selezionare il file da importare e specificare se effettuare un nuovo caricamento o sostituire i dati dell'ultimo effettuato (nel caso sia presente).

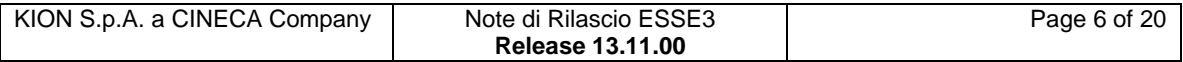

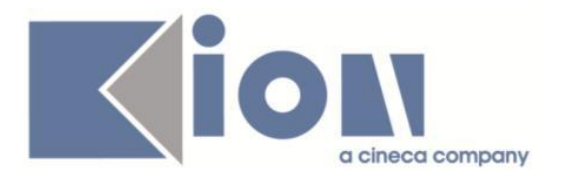

Il tracciato del file utilizzabile per l'import e' il seguente: AA\_ID;MATRICOLA\_SRC;MATRICOLA\_DEST;COD\_FIS;NUM\_PROTOCOLLO; NOTA;AA\_BANDO;NUM\_BANDO

Viene poi visualizzato l'esito dell'import in termini di numero di record importati con successo e numero di record scartati.

In questo ultimo caso si abilita anche un pulsante che permette di scaricare il file contenente i soli record scartati.

Il caricamento dei dati si appoggia ad un import configurato su Gateway, così da renderlo più flessibile e più facilmente personalizzabile/estendibile sul singolo Ateneo senza dover intervenire a codice (agendo solo sulla configurazione dell'import di tipo ASCII e relativo tracciato di file).

## **Package: P12 - CONSEGUIMENTO TITOLO**

### *Funzione: STAMPA PERGAMENA DI LAUREA [12.054]*

### *[ID GS:114869] - Richiesta Università degli Studi di TORINO [REQ. N. 20185]*

In tutti i layout di stampa delle pergamene implementate per l'Ateneo viene considerata come data di stampa, se presente, la "data alternativa di rilascio" configurabile nella maschera "Domanda conseguimento titolo", tab. "Pergamena".

Se la data alternativa di rilascio non è valorizzata viene inserita la data odierna come data di stampa.

### *Funzione: STAMPA DISSERTAZIONE TESI [12.327]*

### *[ID GS:110444] - Richiesta Università degli Studi di BRESCIA [REQ. N. 19275]*

Implementata la versione personalizzata per l'Ateneo della stampa dissertazione tesi, secondo le specifiche fornite dall'Ateneo.

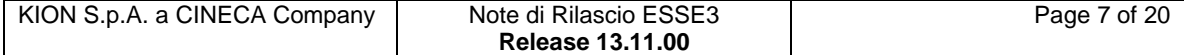

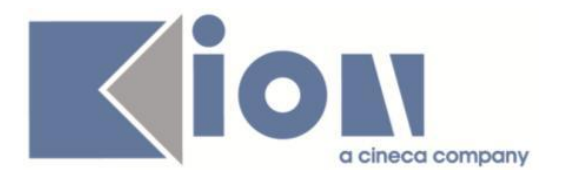

## **Package: P14 - BANDI E GRADUATORIE**

*Funzione: INVII AUTOMATICI EMAIL [14.901\_MOB]*

### *[ID GS:115317] - Richiesta Università degli Studi di PADOVA [REQ. N. 20060]*

Mobilità Internazionale - Gestione Learning Agreement - Gestione automatica invio email.

Dalla versione in oggetto c'è la possibilità di abilitare l'invio automatico delle comunicazioni a completamento delle fasi del processo descritte di seguito:

• Evento LA\_DA\_REV\_PER\_DOCE: a partire dalla modifica successiva alla prima revisione del LA il docente incaricato all'approvazione riceverà una comunicazione che il LA è disponibile per la revisione. Nella e-mail saranno indicati anche i valori che il docente può utilizzare come filtri per la ricerca dei LA da revisionare: l'anno accademico del periodo di mobilità (attualmente è quello della domanda), la sede di mobilità, la matricola dello studente, il cognome e nome dello studente, il numero di modifica del LA

• Evento LA APPR RESP PER STU: ad ogni approvazione (stato A) o ad ogni respingimento (stato R) del LA lo studente riceverà una comunicazione. Nella mail saranno indicati anche il cognome e nome del docente che ha revisionato il LA e l'eventuale nota docente.

• Evento LA\_DEF\_PER\_STU: al ribaltamento (stato D) del LA lo studente riceverà una comunicazione che lo avverte che il LA è stato reso definitivo e immodificabile.

Gli eventi a standard sono disabilitati. L'attivazione è possibile attraverso la maschera "Eventi applicativi e Canali tematici"

## **Package: P15 - ANAGRAFE NAZIONALE STUDENTI**

### *Funzione: CONTROLLI DI CONGRUENZA [15.009]*

### *[ID GS:116266]*

I controlli di congruenza inerenti l'assenza della data di inizio carriera e di immatricolazione/ingresso contemplano ora anche gli studenti Ante Riforma, in quanto l'assenza dei dati non fa scattare il calcolo del portfolio.

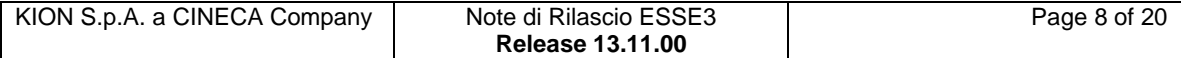

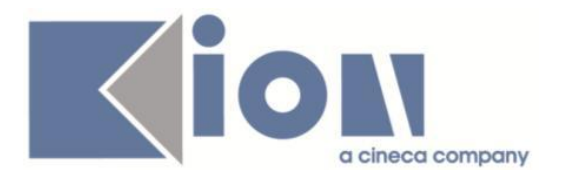

## **Package: P22 - ELEZIONI STUDENTESCHE**

### *Funzione: ELE.STUD. - GENERICA [22.100]*

### *[ID GS:116121]*

Dalla funzione di Esse3 per l'interazione con Uvote, presente nel menù Elezioni (che viene attivato solo su richiesta), è possibile lanciare la procedura che popola le tabelle per il popolamento delle tabella per il passaggio dei dati.

Prerequisiti sono: che all'elezione e ai seggi siano stati assegnati i codici Uvote; che le liste siano chiuse, e che sia stato lanciato il controllo dopo la data di chiusura delle sottoscrizioni, in modo che le liste non in regola vengano escluse.

E' necessario scegliere quale descrizione utilizzare per le elezioni da passare in Uvote:

opzione 1) le descrizioni degli organi

opzione 2) le descrizioni dei collegi

opzione 3) le descrizioni dell'organo + le descrizioni dei collegi

opzione 4) le descrizioni degli organi solo per quelli che hanno solo un collegio, le descrizioni dei collegi per gli altri.

## **Package: ESSE3 PROGRAM INTERFACE**

### *Funzione: REPLICHE SU LDAP [EPI.EPI\_004]*

### *[ID GS:115414] - Richiesta Istituto di Architettura di VENEZIA [REQ. N. 18830]*

E' stato implementato un connettore lato ESSe3-Gateway delegato al provisioning delle utenze su Active Directory. Il provisioning include anche i registrati e gli immatricolati in ipotesti. In fase di provisioning viene impostato anche l'attributo LDAP iuavAttivo che determina se l'utenza è abilitata all'utilizzo dei servizi di Ateneo. Questo attributo viene valorizzato seguendo la logica di abilitazione/disabilitazione account già esposta per SEBINA. La logica è in funzione dello stato di carriera ed è specificata dalla colonna DISABLE\_FLG della vista MV\_EPI\_REPLICA\_ANAG\_USER\_BDG esposta per SEBINA. Viene gestita una franchigia di 30gg rispetto allo stato di abilitazione attuale dell'account, ovvero se uno studente non risulta abilitato deve comunque poter accedere per altri 30gg ai servizi di Ateneo. Terminato il periodo, se lo studente non soddisfa i criteri di abilitazione viene definitivamente disabilitato finchè non tornano le condizioni per poter essere riattivato.

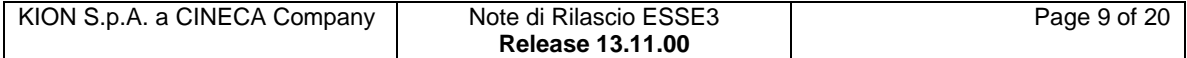

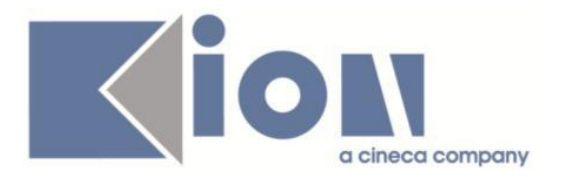

## **Package: INTERFACCE CON ALTRI SISTEMI**

### *Funzione: IMPORTAZIONE STRUTTURA DIDATTICA [IMP\_EXP.211]*

### *[ID GS:116009]*

Con la versione 13.11.00 di Esse3 e 15.11.00.00 di U-Gov vengono trasferite da U-Gov ad Esse3 anche le informazioni relative all'anno accademico di inizio e di fine validità della coppia facoltà/dipartimento - corso di studio.

Se quelle informazioni sono state indicate in U-Gov, quei dati vengono trasferiti ad Esse3 così come sono stati inseriti.

Se quelle informazioni non sono state indicate in U-Gov, il trasferimento ad Esse3 continua ad avvenire come prima di questa modifica.

## *Prodotto: WEBESSE3*

## **Package: AREA PERSONALE DI ATENEO**

### *Funzione: TROVA CV AREA PUBBLICA [AP.TROVACV]*

### *[ID GS:116418] - Richiesta Politecnico di BARI [REQ. N. 20769]*

Con la presente versione è stato avviato il nuovo modulo ESSE3PA integrato in Webesse3.

### *[ID GS:116427] - Richiesta Libera Università "Vita Salute S.Raffaele" MILANO [REQ. N. 20585]*

Con la presente versione è stato abilitato il nuovo modulo ESSE3PA integrato in webesse3 e gestita la migrazione.

## **Package: AREA DOCENTE**

### *Funzione: VERBALIZZAZIONE ONLINE ESAME DI LAUREA [DOC.12.110]*

### *[ID GS:116407] - Richiesta Università Commerciale "Luigi Bocconi" MILANO [REQ. N. 20628]*

Modificata la logica di assegnazione della lode, già personalizzata per l'Ateneo, per gli studenti LM5.

L'assegnazione della lode è ora possibile solo in presenza di tutte le seguenti condizioni:

- 6 punti di tesi assegnati
- Voto finale  $\geq$ =110

nessun provvedimento disciplinare di durata superiore a 6 mesi (tipologia SOSP\_DISC)

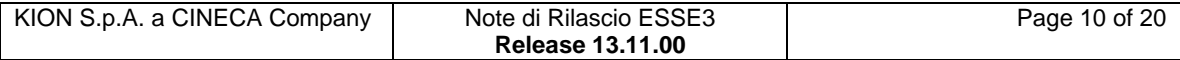

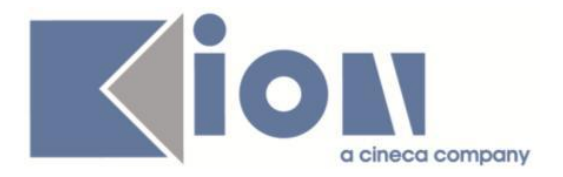

a cui si deve aggiungere anche una delle seguenti:

- 2 esami con votazione 30L, oppure

- 1 esame con votazione 30L + esperienza Exchange (Atti di carriera: MOBIL, Tipo rapporto AM01 - Exchange), oppure

- 1 esame con votazione 30L + esperienza Themis (Atti di carriera: MOBIL, Tipo rapporto AM02 - Themis), oppure

- 1 esame con votazione 30L + esperienza Moot (non verificabile in atti di carriera).

A seconda della condizione, il messaggio sarà il seguente:

- se 2 esami con votazione 30L: flag lode abilitato e messaggio 'Per lo studente è possibile l'assegnazione della lode';

- se 1 esame con votazione 30L + esperienza Exchange: flag lode abilitato e messaggio 'Per lo studente è possibile l'assegnazione della lode';

- se 1 esame con votazione 30L + esperienza Themis: flag lode abilitato e messaggio 'Per lo studente è possibile l'assegnazione della lode';

- se solo 1 esame con votazione 30L (no Exchange, no Themis): flag lode abilitato e messaggio 'Per lo studente potrebbe essere possibile l'assegnazione della lode, verificare se è in possesso di MOOT'.

## **Package: GUIDA ONLINE**

### *Funzione: PAGINE DI VISUALIZZAZIONE DELLE AD/INSEGNAMENTI [GUOL.GUOL\_AD]*

### *[ID GS:111281]*

Cambiata la visualizzazione della descrizione dell'Anno corso per l'Attività Didattica, Lista Attività

Le pagine sono:

GuidePaginaPercorso.do

GuidePaginaADContest.do

in cui, per i soli Atenei albanesi, saranno visualizzati secondo la corrispondenza:

- 1, 'Viti i parë', 2, 'Viti i dytë', 3, 'Viti i tretë',
- 4, 'Viti i katërt',
- 5, 'Viti i pestë',
- 6, 'Viti i gjashtë'

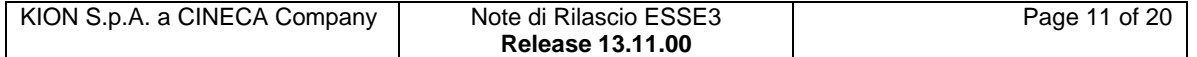

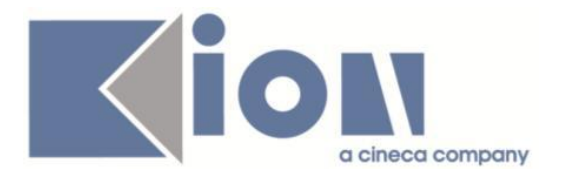

### *[ID GS:112825] - Richiesta Università degli Studi di CAGLIARI [REQ. N. 20041]*

Visualizzate, nella pagina della AD contestualizzata, l'informazione del numero di ore di frequenza, nel caso di frequenza obbligatoria.

## **Package: AREA REGISTRATO**

### *Funzione: VERIFICA TITOLI DI ACCESSO [REG.TITACC]*

### *[ID GS:115145] - Richiesta Università degli Studi di CATANZARO [REQ. N. 19994]*

Implementato l'ordinamento delle classi selezionabili in fase di inserimento di un titolo universitario italiano come titolo di accesso per codice classe.

## **Package: AREA STUDENTE**

### *Funzione: MOBILITA' INTERNAZIONALE [STU.14.120]*

### *[ID GS:115919] - Richiesta Università degli Studi di CAGLIARI [REQ. N. 20676]*

Nella pagina web di iscrizione a un bando, per la mobilità internazionale, sono state introdotte due nuove colonne, nella tabella di scelta delle destinazioni, riportanti i dati riguardanti 'Note' e 'Sottoaree'.

# **Modifica a Funzioni Esistenti**

## *Prodotto: ESSE3*

## **Package: P05 - TASSE**

### *Funzione: AUTOCERTIFICAZIONI[05.022]*

### *[ID GS:115809]*

E' stata aggiunta la possibilità di forzare l'interrogazione della porta di dominio INPS per ottenere un nuovo scarico della dichiarazione ISEEU per una singola autocertificazione. Allo scopo, sono stati aggiunti due nuovi tipi reddito visibili solo da client:

- FORZA\_INPS (flg)

- DT\_FZ\_INPS (data)

Quindi, oltre che forzare la richiesta, è anche possibile indicare una nuova data di validità a cui la DSU debba risultare valida (in deroga a quanto previsto dalla procedura standard).

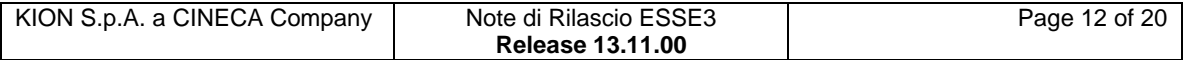

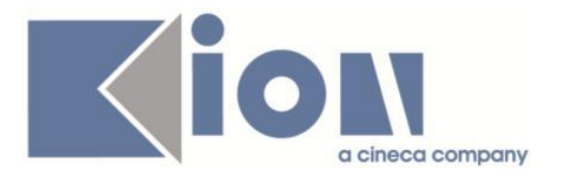

Per facilitare il lavoro agli operatori è stato aggiunto un pulsante sull'autocertificazione (visibile solo se par\_conf.AUTOCERT\_XML\_INPS=1) che richiede di inserire la data di forzatura e di confermare la volontà di forzare lo scarico di una nuova DSU.

Il dato non viene scaricato immediatamente; semplicemente tale richiesta assume carattere prioritario all'interno della procedura che scarica effettivamente la DSU da INPS (Processo schedulato GET\_ISEE\_INPS).

## **Package: P06 - STRUTTURA DIDATTICA**

### *Funzione: CORSI DI STUDIO[06.006]*

### *[ID GS:115862] - Richiesta Università degli Studi di MILANO-BICOCCA [REQ. N. 19855]*

Aggiunto un flag per indicare l'obbligatorietà della scelta del tutor del tirocinio o stage: la richiesta nasce per la gestione in area psicologica.

## **Package: P07 - CLASSI E SETTORI**

### *Funzione: ABILITAZIONI PROFESSIONALI[07.107]*

### *[ID GS:116379] - Richiesta Università degli Studi di UDINE [REQ. N. 20830]*

Inserita la nuova abilitazione professionale 89 (Insegnante di scuola dell'infanzia e primaria).

### **Package: P12 - CONSEGUIMENTO TITOLO**

### *Funzione: STAMPA VERBALE PROVA FINALE[12.313]*

### *[ID GS:81184] - Richiesta Università degli Studi di PADOVA [REQ. N. 11754]*

Aggiunta nella versione personalizzata per l'Ateneo delle informazioni riguardanti:

- stage

- project work

in lingua italiana e inglese, se presenti.

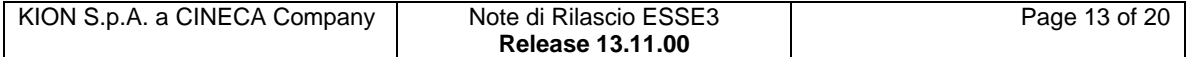

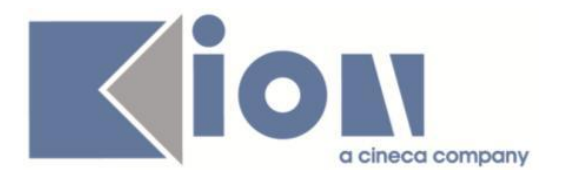

## **Package: P13 - CERTIFICATI**

### *Funzione: SUPPLEMENTO AL DIPLOMA SENZA ALLEGATI[13.167]*

### *[ID GS:115436] - Richiesta Università degli Studi di PAVIA [REQ. N. 19282]*

Gestiti 2 nuovi attributi di stampa del Diploma Supplement sul pannello di configurazione.

Con i nuovi flag si regola la stampabilità dei CFU della Tesi, per i corsi che hanno o meno il flag di inserimento prova finale.

-A) flag che permetterà di stampare /non stampare i CFU prova finale per i corsi con Inserimento prova finale abilitato

-B) flag che permetterà di stampare /non stampare i CFU prova finale per i corsi che non prevedono Inserimento automatico della prova finale.

### *Funzione: STAMPA GENERICA (CERTIFICATI STUDENTE E PERSONA)[13.999]*

### *[ID GS:116177] - Richiesta Libera Univ. Inter.le Studi Sociali "Guido Carli" LUISS-ROMA [REQ. N. 20553]*

Con la presente versione sono stati gestiti sui certificati i seguenti nuovi tipi di riconoscimento personalizzati per l'Ateneo:

### Double Degree SOLVAY

SL "Esame sostenuto nell'ambito del Double Degree Programme organizzato in partnership con la Solvay Brussels School of Economics and Management - Université Libre de Bruxelles"

SL "Exam taken at the partner university during the Double Degree Programme organized with Solvay Brussels School of Economics and Management - Université Libre de Bruxelles"

### Double Degree GOTHENBURG

GT "Esame sostenuto nell'ambito del Double Degree Programme organizzato in partnership con l'Università di Gothenburg"

GT "Exam taken at the partner university during the Double Degree Programme organized with the University of Gothenburg"

Joint educational program American University Washington College of Law WCL "Esame sostenuto nell'ambito del Joint educational program organizzato in partnership con l'American University Washington College of Law"

WCL "Exam taken at the partner university during the Joint educational program organized with the American University Washington College of Law"

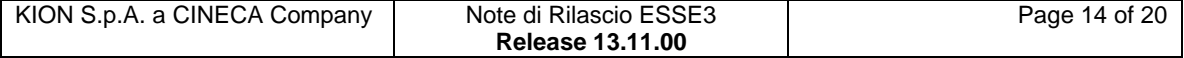

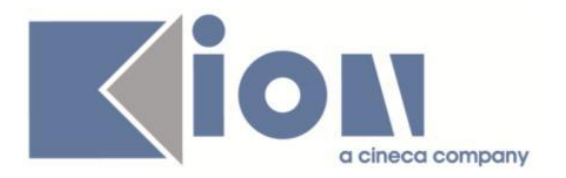

## **Package: P15 - ANAGRAFE NAZIONALE STUDENTI**

### *Funzione: POTENZIALE STUDENTI[15.005]*

### *[ID GS:116419]*

Diamo evidenza nel Potenziale Studenti> "Allerta sul Potenziale", del dettaglio degli studenti con portfolio non inviato in Anagrafe.

## **Package: P18 - GESTIONE SICUREZZA**

### *Funzione: ENTITÀ - FILTRI[18.005]*

### *[ID GS:116223] - Richiesta Università degli Studi G.D'Annunzio di CHIETI [REQ. N. 20775]*

L'Ateneo ha richiesto la modifica del filter.ini relativamente alla funzione di Acquisizione verbali. Ogni utente di segreteria deve visualizzare (ed operare) esclusivamente sui corsi di competenza del gruppo a cui appartiene.

### *Prodotto: WEBESSE3*

## **Package: AREA DOCENTE**

### *Funzione: GESTIONE ISCRITTI APPELLO[DOC.10.122]*

### *[ID GS:116263] - Richiesta Università degli Studi di CAMERINO [REQ. N. 20785]*

Sono state effettuate alcune personalizzazioni nella funzione web docente per la gestione del calendario esami, in particolare sono state apportate le seguenti modifiche:

- nelle pagine per la visualizzazione, stampa ed export excel della lista iscritti, e nella funzione di inserimento esiti, è stata aggiunta una nuova colonna nella tabella degli studenti prenotati contenente i CFU previsti nel libretto;

- nelle pagine per la visualizzazione della lista iscritti ed inserimento esiti, è stato attivato un link posto sul nome dello studente per accedere ad una nuova pagina web che mostra l'elenco delle prove già sostenute da ogni studente sull'insegnamento della prenotazione.

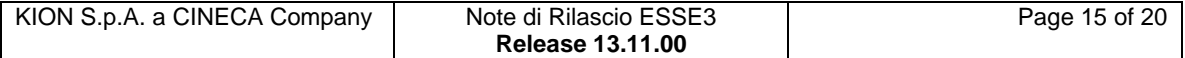

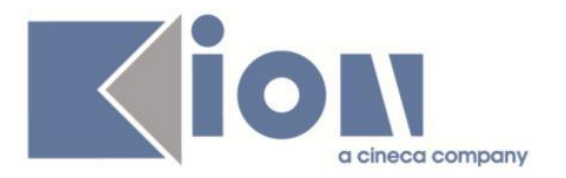

## **Package: LAYOUT GRAFICO SITO WEB**

### *Funzione: LAYOUT[LAYOUT.LAYOUT]*

### *[ID GS:116324] - Richiesta Università degli Studi di VERONA [REQ. N. 20784]*

Attivata per l'Ateneo in ambiente di produzione ed in ambiente di test la voce di menù di area docente "Commissioni --> Conseguimento titolo" necessaria per accedere alle funzioni di verbalizzazione online dell'esame di laurea.

# **Anomalie Risolte**

*Prodotto: ESSE3*

## **Package: P04 - STUDENTI**

### *Funzione: STAMPA DOMANDA DI IMMATRICOLAZIONE (LAYOUT)[04.324]*

### *[ID GS:116294] - Segnalata da Università degli Studi del PIEMONTE ORIENTALE "Amedeo Avogadro"-Vercelli*

Corretto foglio di stile della domanda di immatricolazione riguardo il titolo di studio universitario:

1. modificato l'articolo posto davanti alla facoltà / dipartimento del corso di studio di conseguimento del titolo università impostando il/la in base al tipo di struttura dipartimento/facoltà;

2. accodato alla dicitura "titolo della tesi discussa.." il titolo della tesi

3. accodato al voto del titolo universitario l'eventuale lode

4. verificata la durata degli anni

## **Package: P05 - TASSE**

### *Funzione: EMETTI MODIFICA FATTURA[05.011]*

### *[ID GS:114783] - Segnalata da Università degli Studi di TORINO*

Risolto bug per cui in fase di creazione fattura, scegliendo di non stampare la fattura, veniva comunque creato il numero di bollettino.

### *Funzione: COPIA COMBINAZIONI TRA ANNI ACCADEMICI[05.019]*

### *[ID GS:114762] - Segnalata da Istituto di Architettura di VENEZIA*

Corretto bug tale per cui la copia delle combinazioni da un AA all'altro non controllava se, in caso di combinazioni legate ad abilitazione professionale,

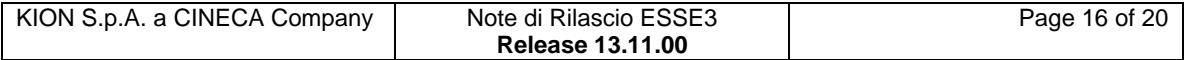

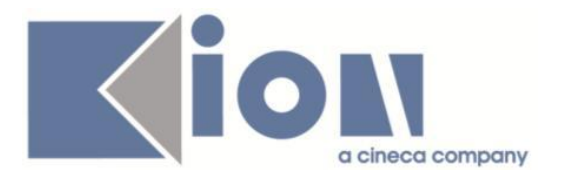

erano associate a sessioni specifiche; in quel caso veniva riportata una sessione che nel nuovo AA non era esistente.

La copia ora permette di riportare solo associazioni con sessione non specificata (999).

### *Funzione: PROSPETTO TASSE PER AMMESSI[05.AMM001]*

### *[ID GS:116210] - Segnalata da Università degli Studi di LECCE*

Corretto bug tale per cui una modifica della data scadenza in fase di maggiorazione della tassa di ammissione non veniva salvata poi una volta emessa la rispettiva fattura.

## **Package: P06 - STRUTTURA DIDATTICA**

### *Funzione: AZIENDE ED ENTI ESTERNI[06.013]*

### *[ID GS:110071] - Segnalata da Università Commerciale "Luigi Bocconi" MILANO*

In seguito all'inserimento di un contatto nella maschera 'Aziende ed enti esterni', i campi dopo relativi ai contatti sono stati protetti in seguito alla loro memorizzazione

## **Package: P08 - REGOLE**

### *Funzione: VERIFICA CRITERI DI ESCLUSIONE PARTTIME[08.231]*

### *[ID GS:116264] - Segnalata da Università degli Studi di MACERATA*

Rilasciato nuovo criterio di esclusione OLTRE1AFC - Escludi gli studenti iscritti fuori corso per un numero di volte maggiore a uno.

### **Package: P10 - CALENDARI ESAMI**

### *Funzione: INVIO EVENTI APP[10.258]*

### *[ID GS:116164] - Segnalata da Istituto di Architettura di VENEZIA*

L'intervento elimina il parametro DATA\_ESA nella lista dei parametri della comunicazione 11\_530\_REVOCA\_CAR.

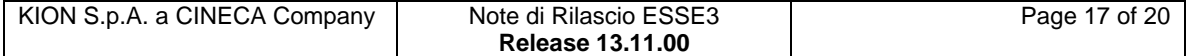

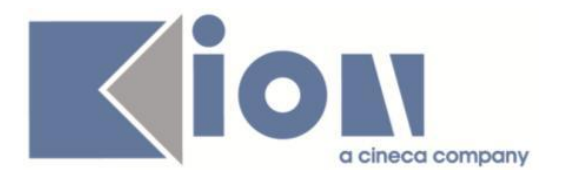

## **Package: P12 - CONSEGUIMENTO TITOLO**

### *Funzione: STAMPA STATINI (REPORT)[12.306]*

### *[ID GS:116359]*

Ora la stampa dello statino e dello statino alternativo da maschera "Domanda conseguimento titolo" per studenti con 30 e lode considerato come valore con decimali non genera più errore.

### **Package: P13 - CERTIFICATI**

*Funzione: STAMPA GENERICA (CERTIFICATI STUDENTE E PERSONA)[13.999]*

*[ID GS:116227] - Segnalata da Università degli Studi del PIEMONTE ORIENTALE "Amedeo Avogadro"-Vercelli*

Corretta stampa convenzione.

### **Package: P15 - ANAGRAFE NAZIONALE STUDENTI**

### *Funzione: RIEPILOGO CARRIERA A.N.S.[15.010]*

### *[ID GS:115642] - Segnalata da Università degli Studi di SALERNO*

Si visualizza un campo priorità, in precedenza non visibile, che esprime l'ordine di priorità delle tipologie di esenzione. In caso di futuri nuovi inserimenti, l'Ateneo dovrà provvedere indicando la priorità (1 è massima).

## **Package: INTERFACCE CON ALTRI SISTEMI**

### *Funzione: IMPORTAZIONE STRUTTURA DIDATTICA[IMP\_EXP.211]*

### *[ID GS:116268] - Segnalata da Università degli Studi di SIENA*

E' stato modificata la valorizzazione dei CFU sui settori in fase di importazione da U-Gov delle regole di percorso:

se il parametro di configurazione BI\_IMP\_SD\_REGP\_CFU\_MAX\_UGUALE\_MIN = 1 e se in U-Gov i cfu sul settore sono 0, allora come cfu max in Esse3 viene messo 999, altrimenti se fossero 0 anche i cfu max ci sarebbero problemi nei controlli delle regole di scelta.

Se il par conf BI IMP SD REGP CFU MAX UGUALE MIN = 0 viene già messo 999 come cfu max.

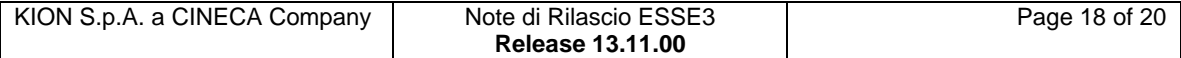

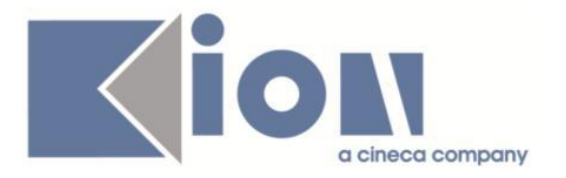

## *Prodotto: WEBESSE3*

## **Package: AREA STRUTTURA DIDATTICA**

### *Funzione: RICHIESTA DI ACCREDITO ENTE ESTERNO[DIDA.ACCR\_ENTE]*

### *[ID GS:116321] - Segnalata da Università degli Studi di PARMA*

Le credenziali, date a livello web al referente aziendale coincidono con quelle indicate sia nel DB che nella comunicazione della registrazione dell'azienda: REG\_AZI\_ITA\_WEB.

## **Package: AREA DOCENTE**

### *Funzione: IMP-EXP LISTA ISCRITTI APPELLO[DOC.10.123]*

### *[ID GS:116362] - Segnalata da Università degli Studi di MODENA e REGGIO EMILIA*

L'intervento permette l'importazione corretta del file excel, nella pagina web docente, con le diverse modalità di votazione.

### *Funzione: FIRMA DIGITALE DIPLOMA SUPPLEMENT[DOC.12.120]*

### *[ID GS:116403] - Segnalata da Università degli Studi di FERRARA*

Corretto il recupero dei dati per evitare duplicazioni dei lotti quando ad un docente/soggetto esterno sono associati più dipartimenti/CDS. Rinominata anche la dicitura della lente in: "Elenco studenti da firmare"

## **Package: AREA STUDENTE**

### *Funzione: DOMANDA DI LAUREA, TESI ECC..[STU.LAUREA]*

### *[ID GS:115724] - Segnalata da Università degli Studi di NAPOLI "Parthenope" (ex Istituto Navale di Napoli)*

Ora, in fase di inserimento domanda di conseguimento titolo, il campo di tesi elettronica viene correttamente valorizzato con il valore del parametro di configurazione TESI ELETTR DEF VALUE WEB anche in caso di campo protetto.

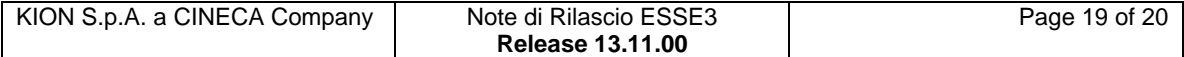

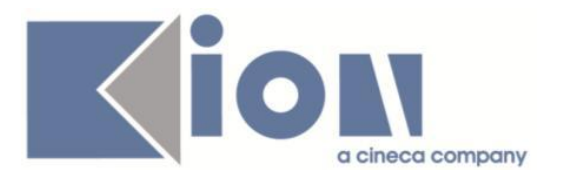

### *Funzione: QUESTIONARIO DI VALUTAZIONE DELLA DIDATTICA[STU.QUEST\_VAL]*

### *[ID GS:116367] - Segnalata da Università degli Studi di SIENA*

Corretta la legenda all'interno della pagina di riepilogo dei questionari di valutazione della didattica.

### *Funzione: TIROCINI SCUOLE DI SPECIALIZZAZIONE[STU.TIROSPEC]*

### *[ID GS:116230]*

Le azioni ripropongono correttamente i parametri nel caso fallisca la validazione. Nel caso di cambio di azione i parametri vengono correttamente sbiancati.

### *Funzione: DOMANDA DI TRASFERIMENTO IN USCITA[STU.TRA\_USCITA]*

### *[ID GS:112779] - Segnalata da Università degli Studi di BARI*

Corretta anomalia riscontrata in fase di modifica della domanda di trasferimento in uscita on-line.

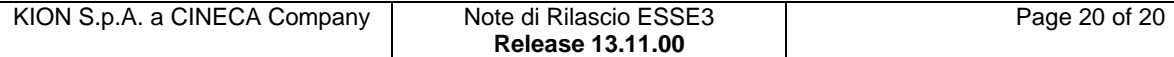